Java $\,$ 

https://www.100test.com/kao\_ti2020/646/2021\_2022\_Java\_E7\_BC\_ 96\_E8\_BE\_91\_c97\_646305.htm Ctrl 1 ,  $\int \mathrm{Ctr} \, \mathrm{D}$ :  $\int \mathrm{Ctr} \, \mathrm{D}$ :  $($ ) Ctrl Alt  $($ Alt ↓ 当前行和下面一行交互位置(特别实用,可以省去先剪切,  $\text{Alt}$   $($  ) Alt  $)$  $\mathop{\rm Alt}\nolimits$  ( ) Alt Enter  $($  or  $)$  or Shift Enter ) Shift Ctrl Enter  $\int \mathbf{C} \mathbf{tr} \, \mathbf{l} \, \mathbf{Q}$  ctrl L 100 (Ctrl M Edit View ( ) Ctrl / Ctrl O QutLine Ctrl T Ctrl W Editer Ctrl K Word Ctrl E **Editer** (  $\int \mathrm{Ctr} \, d\mathcal{M}$   $\int \mathrm{Ctr} \, d\mathcal{M}$  $\times$  ( ) Ctrl Space  $($ Alt /  $\bigcup$  / Ctrl Shift E  $View$  (  $\qquad \qquad , \qquad \qquad )$  Ctrl J  $($  Ctrl J, stutes line Idea (i) Ctrl Shift

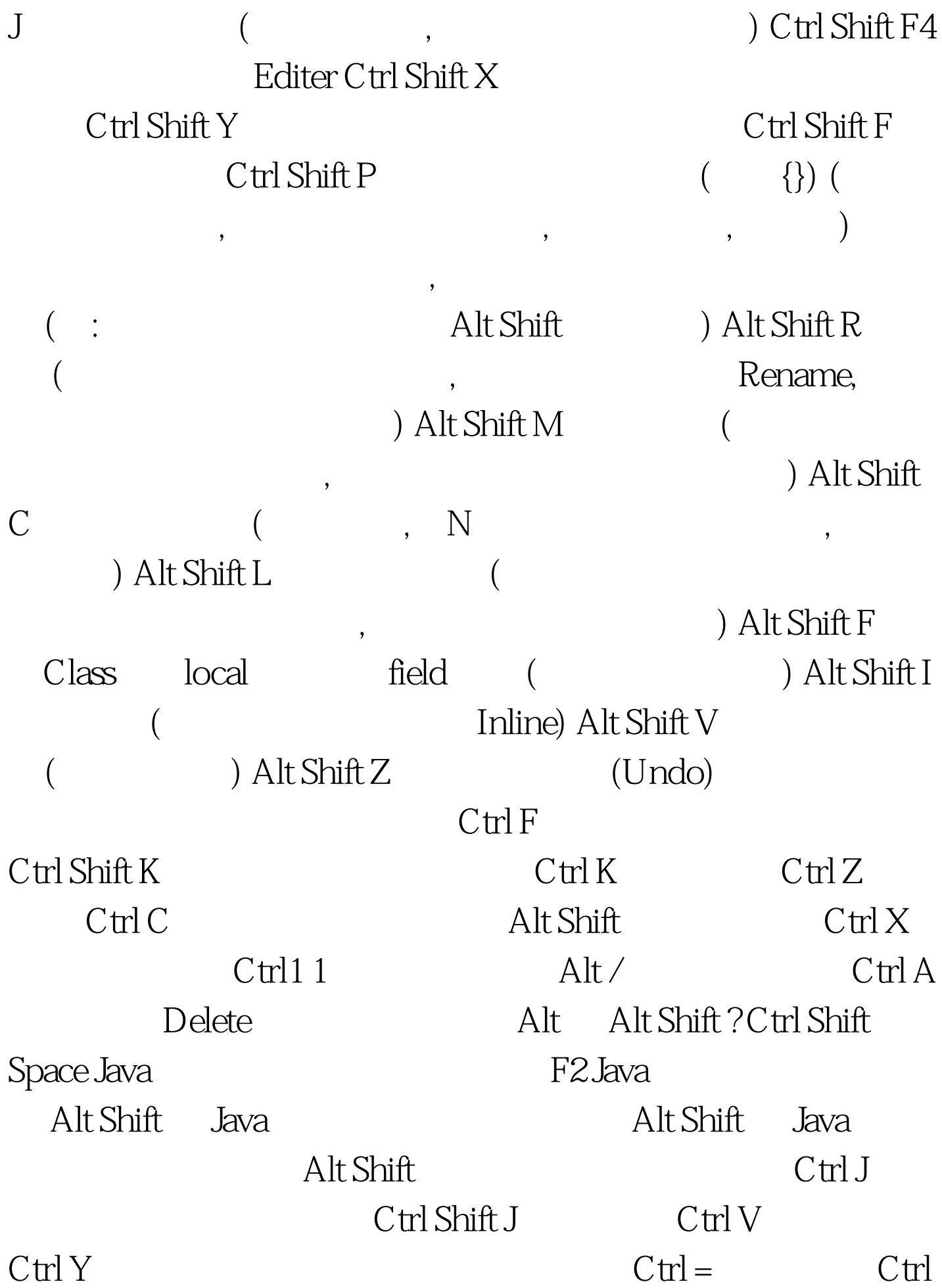

-  $100\mathrm{Test}$ 

www.100test.com